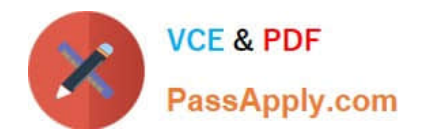

# **1Z0-1074-20Q&As**

Oracle Cost Management Cloud 2020 Implementation Essentials

## **Pass Oracle 1Z0-1074-20 Exam with 100% Guarantee**

Free Download Real Questions & Answers **PDF** and **VCE** file from:

**https://www.passapply.com/1z0-1074-20.html**

100% Passing Guarantee 100% Money Back Assurance

Following Questions and Answers are all new published by Oracle Official Exam Center

**C** Instant Download After Purchase **83 100% Money Back Guarantee** 

- 365 Days Free Update
- 800,000+ Satisfied Customers

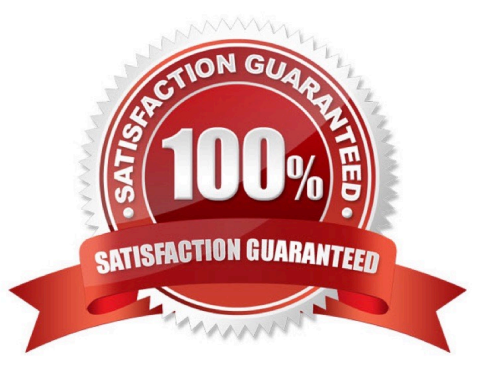

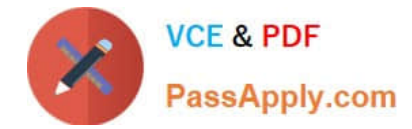

#### **QUESTION 1**

Identify four processors available in the cost processor.

- A. Receipt Processor
- B. Cost Distribution Processor
- C. Cost Reports Processor
- D. Cost of Goods Sold Processor
- E. Cost Accounting Processor
- F. Costing Period Processor

Correct Answer: BCDE

https://docs.oracle.com/en/cloud/saas/supply-chain-management/r13-update17d/fapma/managecostaccounting.html#FAPMA146491

### **QUESTION 2**

If the accounting method on the Subledger Accounting method page has an assigned chart of accounts (COA), which two types of Journal entry rule sets can be used?

- A. Rule sets assigned to a secondary ledger with a different COA
- B. Rule sets that have a mapping set to convert the accounts
- C. Rule sets not associated with any chart of accounts
- D. Rule sets where the accounting rules override the method rule set
- E. Rule sets that use the same chart of accounts

Correct Answer: AD

#### **QUESTION 3**

Assume today is November 15, 2015, and you are getting ready to implement new standard costs for the new year Your cost planning scenario has a January 1, 2016 effective date. An item has three work definitions. One work definition has an October l, 2015 effective date. A second work definition has a December 1, 2015 effective date. A third work definition has a January 2, 2016 effective date. How will the application select the work definition?

A. It will use the work definition with the January 2, 2016 effective date.

B. Depending on the selection criteria, it will use the work definition with the December l, 2015 effective date or the work definition with the October l, 2015 effective date.

C. It must always use the work definition with the October 1, 2015 effective date.

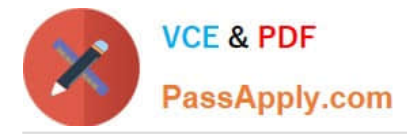

D. You will receive an error because the application will detect that all three are plausible, and it will be unable to determine which one to choose.

Correct Answer: D

### **QUESTION 4**

There are freight charges on an invoice. Which two setups are required to get create accounting to enter a separate accounting line for it?

- A. Sub ledger accounting is set up to accomplish this out-of-the-box.
- B. Line Type must be set to Freight.
- C. Account Class must be set to Freight.
- D. Create a condition for a journal line for freight.

Correct Answer: BC

#### **QUESTION 5**

An invoice is created in a foreign currency. The invoice is not paid until several weeks later. By then, the

currency conversion rate has changed.

How do you get the journal line rule to calculate the gain or loss?

- A. Create a foreign reporting currency to track gain/loss.
- B. Create a secondary ledger to track gain/loss.
- C. Turn on the Subledger Gain or Loss Option.
- D. Subledger Accounting is already set up to process it.

Correct Answer: A

[1Z0-1074-20 PDF Dumps](https://www.passapply.com/1z0-1074-20.html) [1Z0-1074-20 VCE Dumps](https://www.passapply.com/1z0-1074-20.html) [1Z0-1074-20 Braindumps](https://www.passapply.com/1z0-1074-20.html)